#### **Plugin path should be persisted**

*2007-09-27 11:39 AM - silfreed-silfreed-net -*

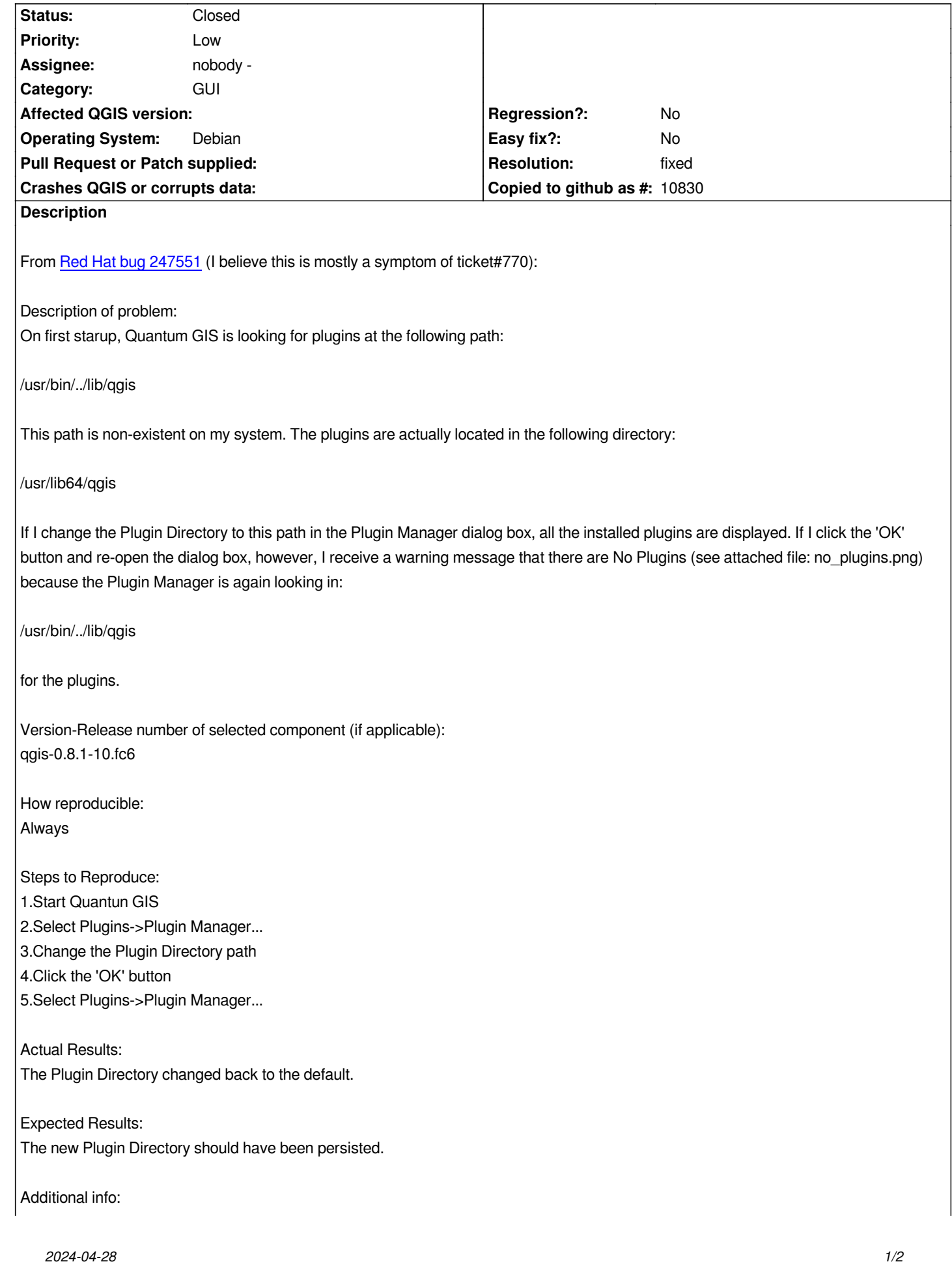

*While the Plugin Directory is forgotten the next time the Plugin Manager is opened, Quantum GIS remembers which plugins have been selected. However, this information is forgotten if Quantum GIS is re-started.*

## **Associated revisions**

# **Revision e817c3e9 - 2007-11-20 04:31 PM - Martin Dobias**

*Removed possibility to change directory of c++ plugins in plugin manager. Fixes #771.*

*git-svn-id: http://svn.osgeo.org/qgis/trunk/qgis@7621 c8812cc2-4d05-0410-92ff-de0c093fc19c*

### **Revision [194d12ae - 2007-11-20 04:31 PM - Martin](http://svn.osgeo.org/qgis/trunk/qgis@7621) Dobias**

*Removed possibility to change directory of c++ plugins in plugin manager. Fixes #771.*

*git-svn-id: http://svn.osgeo.org/qgis/trunk@7621 c8812cc2-4d05-0410-92ff-de0c093fc19c*

#### **History**

### **#1 - 2007[-11-20 07:35 AM - Martin Dobias](http://svn.osgeo.org/qgis/trunk@7621)**

- *Resolution set to fixed*
- *Status changed from Open to Closed*

*Fixed in commit:194d12ae (SVN r7622).*

*I've removed possibility to change the path for plugins as it shouldn't be really necessary and just confuses users.*

#### **#2 - 2009-08-22 12:52 AM - Anonymous**

*Milestone Version 0.9.1 deleted*